## Package 'specL'

April 12, 2022

Type Package

Title specL - Prepare Peptide Spectrum Matches for Use in Targeted Proteomics

Version 1.28.0

- **Depends** R ( $>= 3.6$ ), DBI ( $>= 0.5$ ), methods ( $>= 3.3$ ), protViz ( $>= 0.5$ ), RSQLite ( $>= 1.1$ ), seqinr ( $>= 3.3$ )
- **Suggests** BiocGenerics, BiocStyle  $(>= 2.2)$ , knitr  $(>= 1.15)$ , rmarkdown,  $RUnit (= 0.4)$
- Description provides a functions for generating spectra libraries that can be used for MRM SRM MS workflows in proteomics. The package provides a BiblioSpec reader, a function which can add the protein information using a FASTA formatted amino acid file, and an export method for using the created library in the Spectronaut software. The package is developed, tested and used at the Functional Genomics Center Zurich <<http://www.fgcz.ethz.ch>>.

License GPL-3

URL <http://bioconductor.org/packages/specL/>

Collate read.bibliospec.R genSwathIonLib.R annotate.protein\_id.R AllGenerics.R specL.R specLSet.R cdsw.R zzz.R

biocViews MassSpectrometry, Proteomics

LazyData true

BugReports <https://github.com/fgcz/specL/issues>

VignetteBuilder knitr

git\_url https://git.bioconductor.org/packages/specL

git\_branch RELEASE\_3\_14

git\_last\_commit 876f521

git\_last\_commit\_date 2021-10-26

Date/Publication 2022-04-12

```
Author Christian Panse [aut, cre] (<https://orcid.org/0000-0003-1975-3064>),
     Jonas Grossmann [aut] (<https://orcid.org/0000-0002-6899-9020>),
     Christian Trachsel [aut],
     Witold E. Wolski [ctb]
```
Maintainer Christian Panse <cp@fgcz.ethz.ch>

## R topics documented:

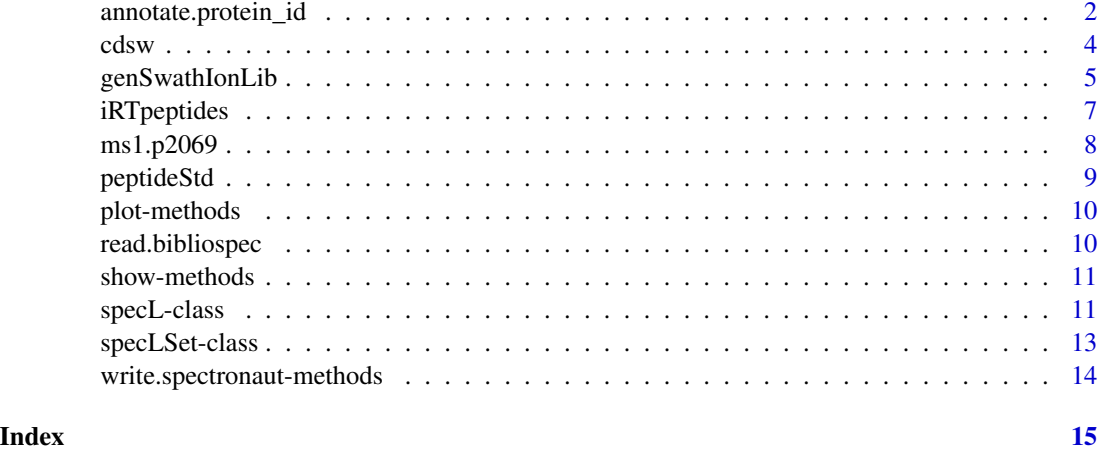

annotate.protein\_id *Annotate protein\_id*

#### Description

This function assigns the protein identifier for a list of tandem mass specs having a peptide sequence assigned.

#### Usage

```
annotate.protein_id(data, file = NULL, fasta = read.fasta(file = file,
        as.string = TRUE, seqtype = "AA"), digestPattern = "(([RK])|(^)|(^M))")
```
#### Arguments

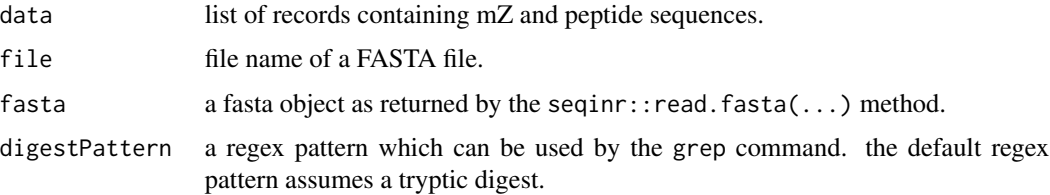

#### Details

The protein sequences a read by the read.fasta function of the seqinr package. The protein identifier is written to the protein proteinInformation variable.

If the function is called on a multi-core architecture it uses mclapply.

It is recommended to load the FASTA file prior to running annotate.protein\_id using

```
myFASTA <-read.fasta(file = file, as.string = TRUE, seqtype = "AA")
```
instead of providing the FASTA file name to the function.

#### Value

it returns a list object.

#### Author(s)

Jonas Grossmann and Christian Panse, 2014

#### See Also

?read.fasta of the seqinr package.

<http://www.uniprot.org/help/fasta-headers>

#### Examples

# annotate.protein\_id

```
# our Fasta sequence
 irtFASTAseq <- paste(">zz|ZZ_FGCZCont0260|",
  "iRT_Protein_with_AAAAK_spacers concatenated Biognosys\n",
  "LGGNEQVTRAAAAKGAGSSEPVTGLDAKAAAAKVEATFGVDESNAKAAAAKYILAGVENS",
  "KAAAAKTPVISGGPYEYRAAAAKTPVITGAPYEYRAAAAKDGLDAASYYAPVRAAAAKAD",
  "VTPADFSEWSKAAAAKGTFIIDPGGVIRAAAAKGTFIIDPAAVIRAAAAKLFLQFGAQGS",
  "PFLK\n")
# be realistic, do it from file
 Tfile <- file(); cat(irtFASTAseq, file = Tfile);
#use read.fasta from seqinr
 fasta.irtFASTAseq <-read.fasta(Tfile, as.string=TRUE, seqtype="AA")
 close(Tfile)
#annotate with proteinID
```

```
# -> here we find all psms from the one proteinID above
 peptideStd <- specL::annotate.protein_id(peptideStd,
 fasta=fasta.irtFASTAseq)
```

```
#show indices for all PSMs where we have a proteinInformation
which(unlist(lapply(peptideStd,
 function(x){nchar(x$proteinInformation)>0})))
```
This function computes dynamic SWATH windows (cdsw) for a given vector of numeric values, an psmSet class, or an specLSet class. The input R data object can be generated using the read.bibliospec function.

#### Usage

 $cdsw(x, n=20, overlap=1, ...)$ 

#### Arguments

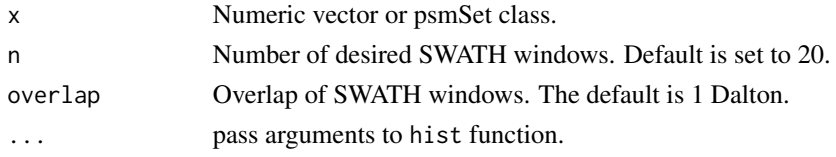

#### Details

The function determines the SWATH windows using the quantile function.

#### Value

The output is data. frame having the attributes from, to, mid, width, and counts. In the ideal output all bins should contain the same number of numeric values. This requirement is violated because the window borders are rounded with no digit after the comma.

#### Author(s)

Christian Panse, Christian Trachsel, 2015, 2016

#### See Also

The S3 class definition: showClass("psmSet")

#### Examples

```
# do not plot histogram
cdsw(peptideStd, plot = FALSE, overlap = 0)# plot hist
cdsw(peptideStd, freq = TRUE)
# pre-filtering
## cdsw(x=q1[350 <= q1 & q1 <= 1250], n=20, overlap = 0, freq=TRUE)
```
#### <span id="page-3-0"></span>4 cdsw

<span id="page-4-1"></span><span id="page-4-0"></span>

This function generates an ion library for SWATH analysis. It takes a R data object which contains a peak list. The R data object can be generated using the read.bibliospec function.

#### Usage

```
genSwathIonLib(data,
   data.fit = data,mascotIonScoreCutOFF=20,
   proteinIDPattern='',
   max.mZ.Da.error = 0.1,ignoreMascotIonScore = TRUE,
   topN = 10,
   fragmentIonMzRange = c(300, 1800),
   fragmentIonRange = c(4, 100),
   fragmentIonFUN = .defaultSwathFragmentIon,
   iRT = specL::iRTpeptides,
   AminoAcids = protViz::AA,
   breaks=NULL,
   NORMALIZE=.normalize_rt)
```
#### Arguments

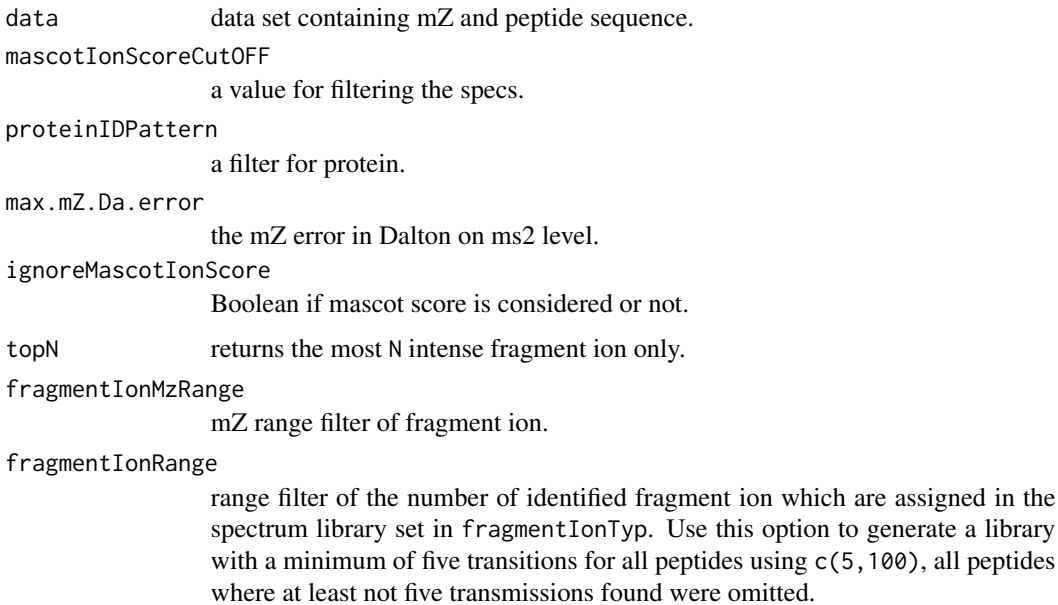

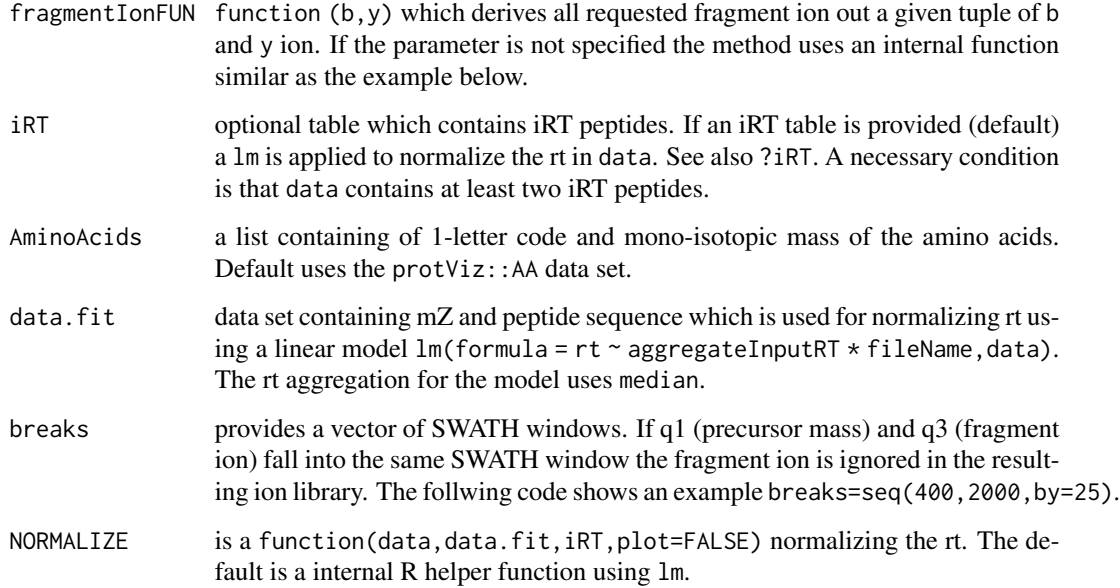

#### Details

The function is the main contribution of the specL package. It generates the spectra library used in a SWATH analysis workflow out of a mass spectrometric measurement.

genSwathIonLib uses the core functions protViz::findNN, protViz::fragmentIon, and protViz::aa2mass.

The input is read by using read.bibliospec function of this package and passed by the data function parameter. If no BiblioSpec files are available also Mascot DAT files can be read using scripts contained in the protViz package exec folder.

If the protein information is lost you can benefit for the specL::annotate.protein\_id.Rd method.

The function first appear in the protViz 0.1.45 package. It has been removed in protViz 0.2.6 to avoid package dependencies.

#### Value

The output is a data structure defined as specLSet object. The generic method ionlibrary returns a list of specL objects, specLSet also stores the input and normalized retention times.

#### Author(s)

Christian Panse, Christian Trachsel, and Jonas Grossmann 2012, 2013, 2014, 2016

### See Also

The S4 class definition: showClass("specL") showClass("specLSet") and the package vignette file. vignette('specL')

#### <span id="page-6-0"></span>iRTpeptides 7

#### Examples

```
myFragmentIon <- function (b, y) {
       Hydrogen <- 1.007825
       Oxygen <- 15.994915
       Nitrogen <- 14.003074
       b1_{-} <- (b )
       y1_{-} <- (y )
       b2_ <- (b + Hydrogen) / 2
       y2_ <- (y + Hydrogen) / 2
       b3_ <- (b + 2 * Hydrogen) / 3
       y3_ <- (y + 2 * Hydrogen) / 3
        return( cbind(b1_, y1_, b2_, y2_, b3_, y3_) )
    }
   peptideStd.ionLib <- genSwathIonLib(data=peptideStd,
        data.fit=peptideStd.redundant,
        fragmentIonFUN=myFragmentIon)
    summary(peptideStd.ionLib)
    idx<-40
   op \leq par(mfrow = c(2,1))
   plot(peptideStd.ionLib)
    text(rt.input(peptideStd.ionLib)[idx],
        rt.normalized(peptideStd.ionLib)[idx],
        "X", cex=1.5)
   plot(ionlibrary(peptideStd.ionLib)[[idx]])
    ## Not run:
       write.spectronaut(peptideStd.ionLib,
            file="peptideStd.ionLib.csv")
## End(Not run)
```
iRTpeptides *iRT peptides - independent retention time peptides*

<span id="page-7-0"></span>iRTpeptides data are used for genSwathIonLib rt normalization assuming.

iRTpeptides first appear in the protViz 0.1.45 package. It has been removed in protViz 0.2.10 to avoid package dependencies.

#### Format

contains a table

#### Author(s)

Jonas Grossmann and Christian Panse 2013

#### References

Using iRT, a normalized retention time for more targeted measurement of peptides. Escher C, Reiter L, MacLean B, Ossola R, Herzog F, Chilton J, MacCoss MJ, Rinner O. Source Proteomics. 2012 Apr;12(8):1111-21. doi: 10.1002/pmic.201100463.

#### Examples

plot(sort(iRTpeptides\$rt))

plot(pim<-protViz::parentIonMass(as.character(iRTpeptides\$peptide)) ~ iRTpeptides\$rt)

ms1.p2069 *ms1 mass*

#### Description

ms1.p2069 contains 11830 peptide pre cursor m/z values of human proteins.

#### Format

contains a numeric vector

#### Author(s)

Christian Panse

<span id="page-8-0"></span>

This dataset is a list of a peptide spectrum matches (protein identification result) from two standard runs.

#### Format

contains a list of peptide spectrum assignments.

#### Details

These standard runs (LCMS experiments) are routinely run on well maintained instruments. In this case a standard run consits of a digest of the FETUIN\_BOVINE protein (400 amol) and iRT peptides.

#### Author(s)

Christian Panse, Christian Trachsel and Jonas Grossmann 2014

#### See Also

<http://fgcz-data.uzh.ch/~cpanse/specL/data/>

#### Examples

peakplot(peptideStd[[40]]\$peptideSequence, peptideStd[[40]])

## Not run:

```
download.file("http://fgcz-data.uzh.ch/~cpanse/specL/data/peptideStd.blib",
    destfile="peptideStd.blib")
```
download.file("http://fgcz-data.uzh.ch/~cpanse/specL/data/peptideStd.redundant.blib", destfile="peptideStd.redundant.blib")

# checksum

```
if (require(tools)){
    md5sum(c("peptideStd.blib", "peptideStd.redundant.blib")) ==
        c("3f231931e54efd6516d7aa302073b17f",
            "8bab829d9e99344136613a17c0374b90")
}
```

```
peptideStd <- read.bibliospec("peptideStd.blib")
peptideStd.redundant <- read.bibliospec("peptideStd.redundant.blib")
```
<span id="page-9-0"></span>## End(Not run)

plot-methods *Method for Function* plot *in Package* specL

#### Description

This methode has no additional arguments.

#### Value

The method plots on the current device.

#### Methods

signature( $x =$ "specL") Plots the specL determined ions. signature( $x = "speedSet")$  Plots retention time versus retention time.

read.bibliospec *BiblioSpec Reader*

#### Description

This function reads a BiblioSpec generated file and returns a list of tandem mass specs (psm objects), peptide assignments, retention times, and modifications records. The type of the data structire which is returned is called psmSet.

#### Usage

```
read.bibliospec(file)
```
#### Arguments

file the name of the BiblioSpec generated SQLite file.

#### Details

The function performs a SQL query on the SQLite files generated by bibliospec using the RSQLite package. The function is required for generating spec libraries used in a SWATH workflow. BiblioSpec files are generated by using Skyline.

#### Value

It returns a list which can be read by the genSwathIonLib function and the protViz::peakplot function.

<span id="page-10-0"></span>show-methods 11

#### Author(s)

Christian Panse, 2014, 2015

#### See Also

<https://skyline.gs.washington.edu/labkey/project/home/software/Skyline/begin.view> [https://skyline.gs.washington.edu/labkey/project/home/software/BiblioSpec/begin.](https://skyline.gs.washington.edu/labkey/project/home/software/BiblioSpec/begin.view) [view](https://skyline.gs.washington.edu/labkey/project/home/software/BiblioSpec/begin.view) <http://www.sqlite.org/>

?SQLite

#### Examples

read.bibliospec

show-methods *Methods for Function* show *in Package* specL *~~*

#### Description

Methods for function show in package specL  $\sim$  writes specL or specLSet objects to a file or console.

#### Methods

signature( $x =$ "specL") Prints specL object data to the console.

signature( $x = "spect"$ ) Prints specL object data to the console.

specL-class *Class* "specL"

#### Description

This class is used to store, print, and plot the generated results of the package.

#### Objects from the Class

Objects can be created by calls of the form new ("specL", ... ).

#### <span id="page-11-0"></span>**Slots**

group\_id: Object of class "character" just an id

peptide\_sequence: Object of class "character" AA sequence

proteinInformation: Object of class "character" a string contains the protein identifier.

q1: Object of class "numeric" peptide weight m/Z as measured by the MS device

q1.in\_silico: Object of class "numeric" peptide weight m/Z computed in-silico.

q3: Object of class "numeric" measured fragment ions.

q3.in\_silico: Object of class "numeric" in-silico derived fragment ions.

score: Object of class "numeric" taken from bibliospec - psm score

prec\_z: Object of class "numeric" pre-cursor charge.

frg\_type: Object of class "character" fragmenbt ion type, e.g., b or y ion.

frg\_nr: Object of class "numeric" fragment ion number

frg\_z: Object of class "numeric" fragment ion charge.

- relativeFragmentIntensity: Object of class "numeric" percentage base peaks of frament ions.
- irt: Object of class "numeric" independent retention time in seconds.
- peptideModSeq: Object of class "numeric" a vector contains the mass diff between AA and mod AA.

mZ.error: Object of class "numeric" a string contains the protein identifier.

filename: Object of class "character" a string contains the filename of the ions.

#### Methods

**plot** signature( $x =$ "specL"): plots the fragment ions of specL object.

show signature( $x =$ "specL"): shows the content of specL object.

write.spectronaut signature( $x =$  "specL"): writes the specL object to a ASCII file.

#### Note

No notes yet.

#### Author(s)

Christian Panse 2014

#### See Also

[genSwathIonLib](#page-4-1)

#### Examples

showClass("specL")

<span id="page-12-0"></span>specLSet-class *Class* "specLSet"

#### Description

This class is used to store, show, and write generated results of the package.

#### Objects from the Class

Objects can be created by calls of the form new ("specLSet", ... ).

#### **Slots**

input.parameter: A list of parameter values.

ionlibrary: A list of "specL" objects.

rt.normalized: A numeric vector of normalized retention time values.

rt.input: A numeric vector of retention time values.

#### Methods

show signature( $x =$ "specLSet"): shows the object content.

summary signature( $x = "speedSet")$ : print summary of object content.

plot signature( $x =$ "specLSet"): plots normalized versus input rt.

write.spectronaut signature( $x =$  "specLSet"): writes object to ASCII file.

generate.consensus signature(x = "specLSet"): generates consensus specLSet object by combining all specL objects having a redundant group\_id which is defined by paste(x@q1.in\_silico,x@peptideModSeq,

merge.specLSet signature(x = "specLSet"): merges two specLSet objects.

ionlibrary signature( $x = "speedSet")$ : returns a list of specL objects.

rt.input signature( $x = "speedSet")$ : returns a numeric vector of input rt values.

rt.normalized signature( $x = "speedSet"$ ): returns a numeric vector of normalized rt values.

**getProteinPeptideTable** signature( $x = "spect")$ : returns table of peptide protein mappings.

#### Note

No notes yet.

#### Author(s)

Christian Panse 2014

#### See Also

[genSwathIonLib](#page-4-1)

### <span id="page-13-0"></span>Examples

```
showClass("specL")
showClass("specLSet")
```
write.spectronaut-methods

*Methods for Function* write.spectronaut *in Package* specL

#### Description

Methods for function write. spectronaut in package  $specL \sim$  writes specL objects to a file in a format which can be read by the 'Spectronaut' software. additional arguments are

file A file name. default is file='spec.txt'.

### Methods

signature( $x =$ "specL") Prints specL object data to to a file.

signature( $x = "spect")$  Prints specL object data to to a file.

# <span id="page-14-0"></span>**Index**

∗ classes specL-class, [11](#page-10-0) specLSet-class, [13](#page-12-0) ∗ methods plot-methods, [10](#page-9-0) show-methods, [11](#page-10-0) write.spectronaut-methods, [14](#page-13-0) annotate.protein\_id, [2](#page-1-0) BiblioSpec *(*read.bibliospec*)*, [10](#page-9-0) bibliospec *(*read.bibliospec*)*, [10](#page-9-0) cdsw, [4](#page-3-0) generate.consensus *(*specLSet-class*)*, [13](#page-12-0) generate.consensus,specLSet-method *(*specLSet-class*)*, [13](#page-12-0) generateDynamicSwathWindow *(*cdsw*)*, [4](#page-3-0) genSwathIonLib, [5,](#page-4-0) *[12,](#page-11-0) [13](#page-12-0)* getProteinPeptideTable *(*specLSet-class*)*, [13](#page-12-0) getProteinPeptideTable,specLSet-method *(*specLSet-class*)*, [13](#page-12-0) ionlibrary *(*specLSet-class*)*, [13](#page-12-0) ionlibrary,specLSet-method *(*specLSet-class*)*, [13](#page-12-0) iRT *(*iRTpeptides*)*, [7](#page-6-0) irt *(*iRTpeptides*)*, [7](#page-6-0) iRTpeptides, [7](#page-6-0) merge.specLSet *(*specLSet-class*)*, [13](#page-12-0) merge.specLSet,specLSet-method *(*specLSet-class*)*, [13](#page-12-0) MRM *(*genSwathIonLib*)*, [5](#page-4-0) ms1.p2069, [8](#page-7-0) peptideStd, [9](#page-8-0) plot *(*specLSet-class*)*, [13](#page-12-0)

plot,ANY-method *(*plot-methods*)*, [10](#page-9-0)

plot,specL-method *(*specL-class*)*, [11](#page-10-0) plot,specL-methods *(*plot-methods*)*, [10](#page-9-0) plot,specLSet-method *(*specLSet-class*)*, [13](#page-12-0) plot,specLSet-methods *(*plot-methods*)*, [10](#page-9-0) plot-methods, [10](#page-9-0) plot.psm *(*read.bibliospec*)*, [10](#page-9-0) plot.psmSet *(*read.bibliospec*)*, [10](#page-9-0) read.bibliospec, [10](#page-9-0) rt.input *(*specLSet-class*)*, [13](#page-12-0) rt.input,specLSet-method *(*specLSet-class*)*, [13](#page-12-0) rt.normalized *(*specLSet-class*)*, [13](#page-12-0) rt.normalized,specLSet-method *(*specLSet-class*)*, [13](#page-12-0) show,ANY-method *(*show-methods*)*, [11](#page-10-0) show,specL-method *(*specL-class*)*, [11](#page-10-0) show,specLSet-method *(*specLSet-class*)*, [13](#page-12-0) show-methods, [11](#page-10-0) Skyline *(*read.bibliospec*)*, [10](#page-9-0) skyline *(*read.bibliospec*)*, [10](#page-9-0) specL *(*genSwathIonLib*)*, [5](#page-4-0) specL-class, [11](#page-10-0) specLSet-class, [13](#page-12-0) summary,specLSet-method *(*specLSet-class*)*, [13](#page-12-0) summary.psmSet *(*read.bibliospec*)*, [10](#page-9-0) SWATH *(*genSwathIonLib*)*, [5](#page-4-0) swath *(*genSwathIonLib*)*, [5](#page-4-0) write.spectronaut *(*write.spectronaut-methods*)*, [14](#page-13-0) write.spectronaut,ANY-method

*(*write.spectronaut-methods*)*, [14](#page-13-0) write.spectronaut,specL-method *(*specL-class*)*, [11](#page-10-0)

16 INDEX

write.spectronaut,specL-methods *(*write.spectronaut-methods *)* , [14](#page-13-0) write.spectronaut,specLSet-method *(*specLSet-class*)*, [13](#page-12-0) write.spectronaut,specLSet-methods *(*write.spectronaut-methods*)* , [14](#page-13-0) write.spectronaut-methods , [14](#page-13-0)